## Найдите грани

По наглядному изображению моделей выполните чертежи и их выделенные плоские фигуры в трёх проекциях.

> Пример выполнения показан внизу.

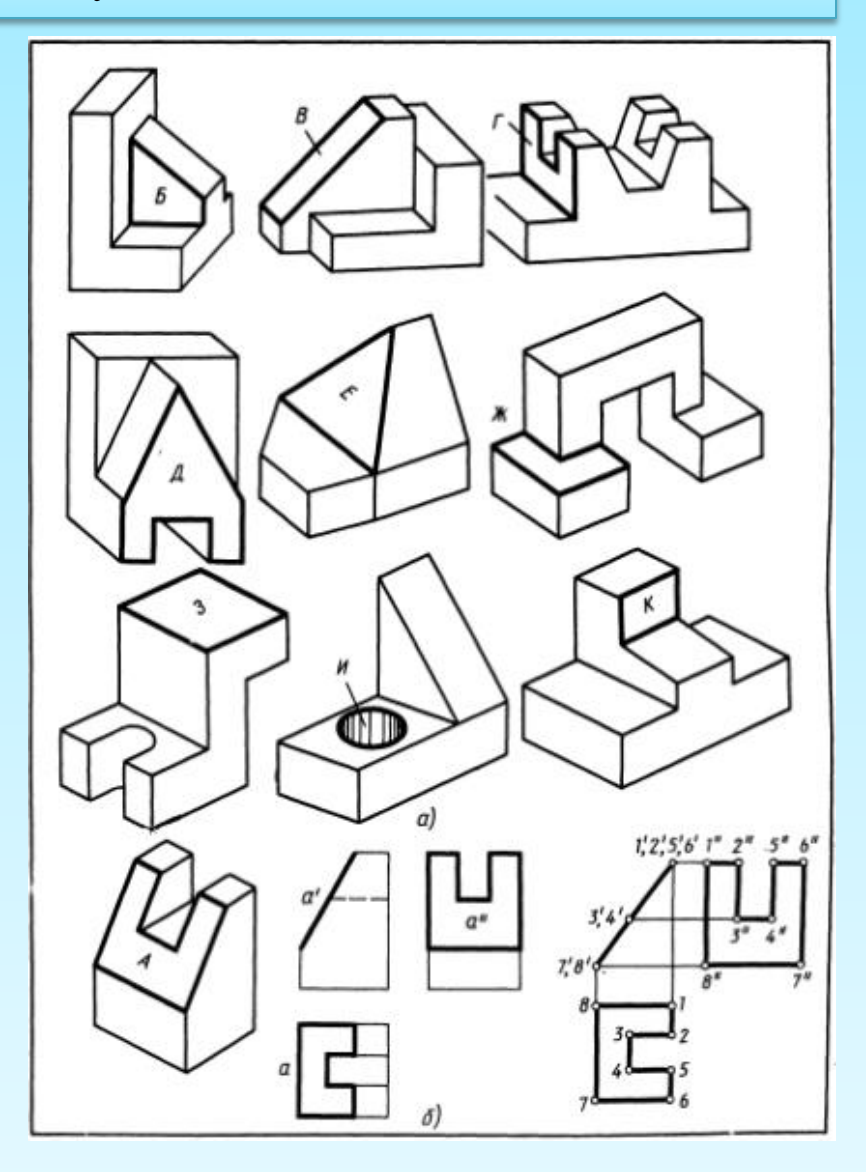

**Черчение и ИКТ http://cherch-ikt.ucoz.ru/**